## **APPOPATOAHO** АССОЦИАЦИЯ СПЕЦИАЛИСТОВ И ОРГАНИЗАЦИЙ ЛАБОРАТОРНОЙ СЛУЖБЫ ФЕДЕРАЦИЯ ЛАБОРАТОРНОЙ МЕДИЦИНЫ

## СОЗДАЕМ ЛИЧНЫЙ КАБИНЕТ НА САЙТЕ «ФЕДЕРАЦИИ ЛАБОРАТОРНОЙ МЕДИЦИНЫ»

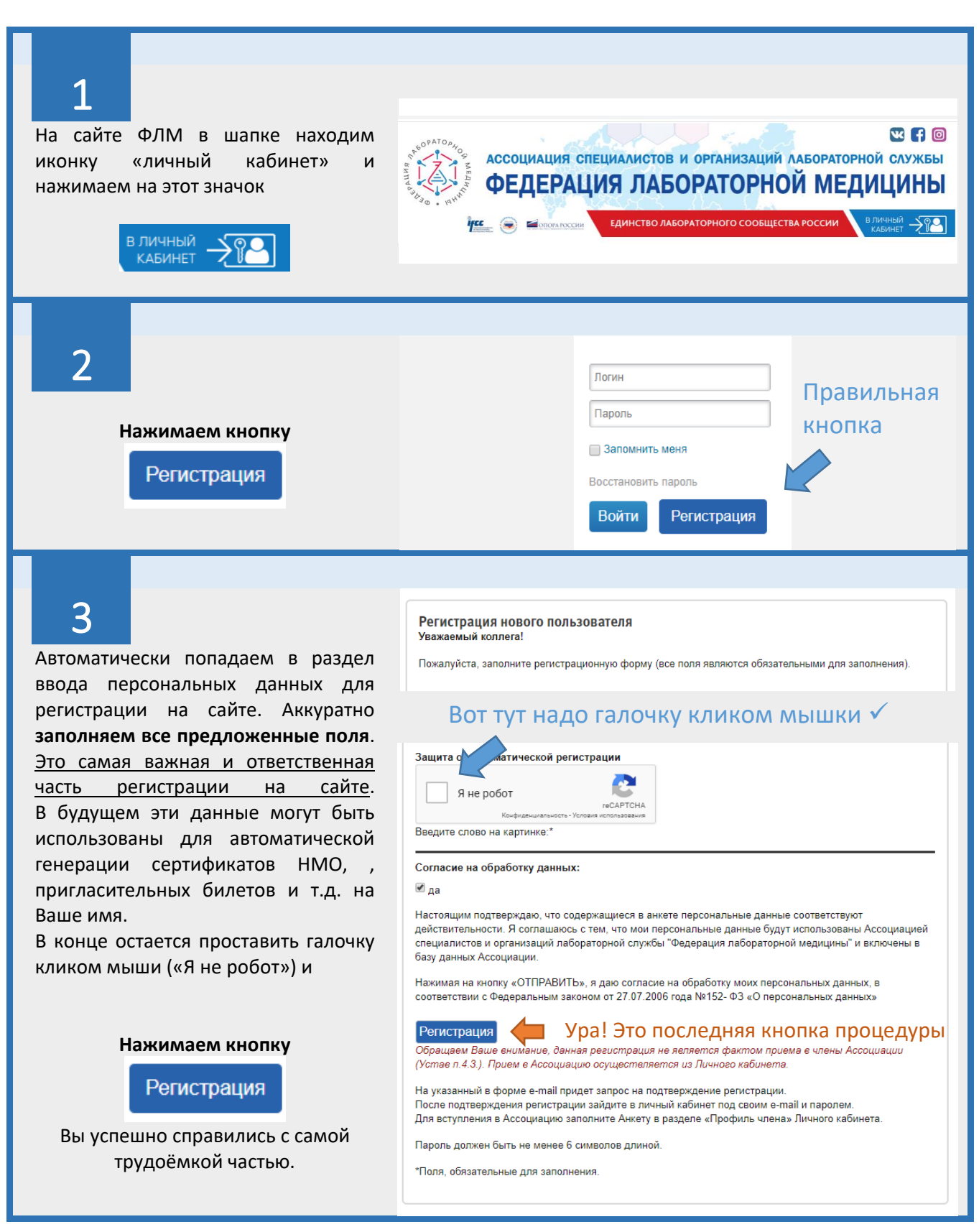

Окончание регистрации  $29 > \text{Dir}$ 

Вы были успешно зарегистрированы

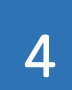

## **Поздравляем**!

Если Вы дошли до этого экрана, это означает, что Вы успешно зарегистрировались на сайте. И Вам на почту уже пишется письмо от ФЛМ.

## 5

APROPATOR

**BEAT** 

Теперь открываем Ваш почтовый ящик, указанный при регистрации и не спеша находим **важное письмо от робота ФЛМ** (уведомление формируется и высылается в течение 5-7 минут). Это подтверждение того, что почтовый адрес Вы указали верно.

В письме содержатся разные способы подтверждения Вашей регистрации (2)на сайте. **Самый простой из которых – просто перейти по ссылке (1) рекомендуем**.

Или скопировать присланный код и перейти по второй ссылке (2) и ввести код в открывшемся окошечке.

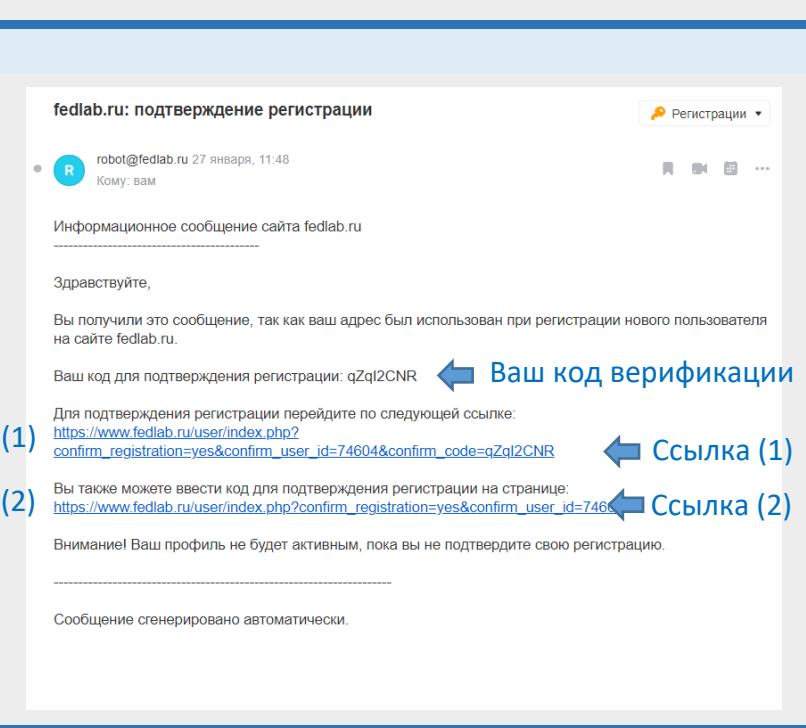

На указанный в форме e-mail было выслано письмо с информацией о подтверждении регистрации.

Добро пожаловать в сообщество ФЛМ!

Заходите в личный кабинет, регистрируйтесь и участвуйте в мероприятиях Ассоциации, получайте новостные рассылки, задавайте вопросы специалистам на нашем Форуме – вливайтесь в ритм современного мира профессионалов.

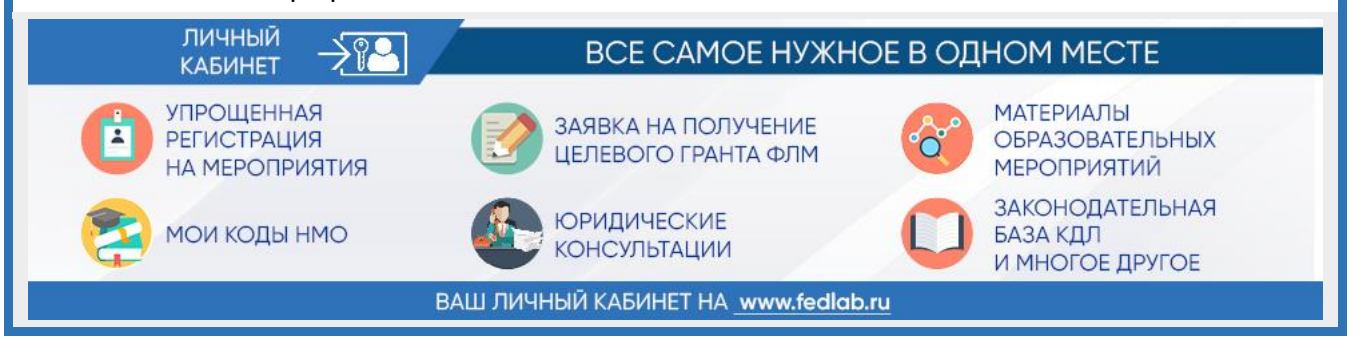